*Centro de Recursos de la Biblioteca de Derecho*

*Procedimientos: Cómo hacer que el juez firme Su orden estableciendo la toma de decisiones legales, tiempo de crianza, y manutención de menores*

*Paso 1: Complete por internet en la hoja de cálculos para la manutención de menores y la hoja de información del empleador actual:*

*ezCourtForms:<http://www.superiorcourt.maricopa.gov/ezcourtforms2/>*

*La hoja de cálculos para la manutención de menores y la información del empleador actual.*

*Imprima una copia de la hoja de cálculos para la manutención de menores e información del empleador actual todos completos.*

*Si no puede completar los documentos en inglés mediante ezCourtForms, tendrá que completar los siguientes formularios que se encuentran en este paquete:*

- *1. DRS12fs: Hoja de cálculo de pensión alimenticia (para casos con hijos menores)*
- *2. DRS81fs: Orden de manutención de menores (para casos con hijos menores)*
- *3. DRS88fs: Hoja de información de empleador actual*

*Paso 2: Haga dos (2) copias de los siguientes documentos*

- *Orden estableciendo la toma de decisiones legales, tiempo de crianza, y manutención de menores.*
- *Plan general de familia.*
- *Hoja de cálculos para la manutención de menores*
- *Orden para la manutención de menores*
- *Paso 3: Separe sus documentos en tres (3) juegos: (1) juego de originales y (2) dos juegos de copias:*

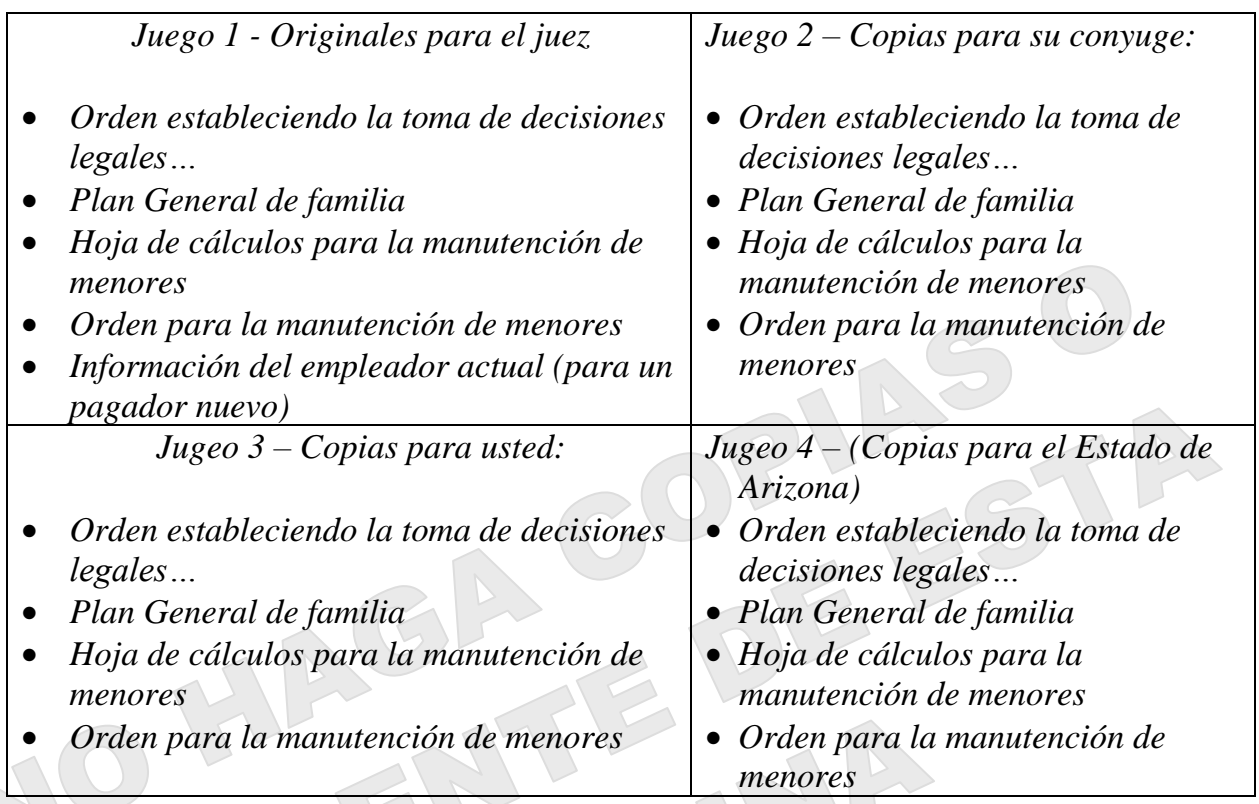

*Paso 4: Lleve los documentos a su audiencia o juicio para que el juez los examine y firme los 3 juegos si los aprueba.* 

- *Paso 5: SI el Juez firme los 3 juegos de órdenes (incluyendo la orden de manutención de menores, si aplica) y la otra parte fue notificada personalmente (No por edicto (publicación)) usted tiene que:*
	- ✓ *Enviar por correo una copia firmada por el juez a la otra parte, o*
	- ✓ *Dar una copia firmada por el juez a la otra parte.*